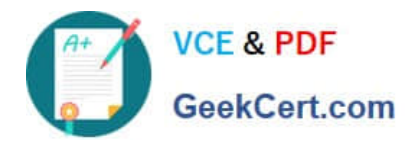

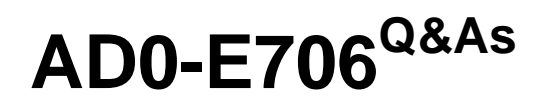

Adobe Certified Expert-Magento Commerce Cloud Developer

# **Pass Adobe AD0-E706 Exam with 100% Guarantee**

Free Download Real Questions & Answers **PDF** and **VCE** file from:

**https://www.geekcert.com/ad0-e706.html**

100% Passing Guarantee 100% Money Back Assurance

Following Questions and Answers are all new published by Adobe Official Exam Center

**C** Instant Download After Purchase

**83 100% Money Back Guarantee** 

- 365 Days Free Update
- 800,000+ Satisfied Customers

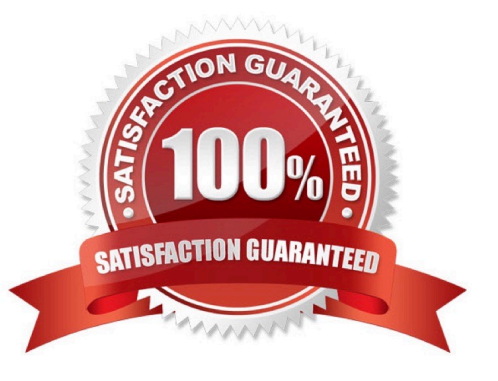

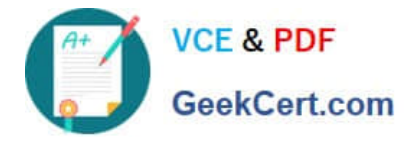

## **QUESTION 1**

After contacting Magento Support you were advised to permanently enable the Redis disable\_locking

option.

How do you implement this on a Production environment?

A. Add disable\_locking =true into thephp.ini file in the Magento project root.

- B. Modify the .magento,app,yaml file to add the REDIS\_SESSION\_CONFIGURATION environment variable.
- C. Add the SESSION\_CONFIGURATION environment variable into , magento,env,yaml with the correct value.
- D. In app/etc./env.php,add disable locking: True inside the Redis session configuration block.

Correct Answer: C

## **QUESTION 2**

You want tomove static content deploy to the build phase of deployments. Which two actions do you take? Choose 2 answers

- A. Download and commit app/etc/config.php from production
- B. Run ece-tools scd-deploy:set build on production
- C. Run ece-tools config:dump on production
- D. Use scp to copy app/etc/config.php from local to production

Correct Answer: BC

#### **QUESTION 3**

You need to install a third party extension which is provided in a tar archive.

It expands to a folder Structure in app/code/MyCompany/MyMedule.

Which action do you take to install the extension?

- A. Use the composer package command to create a composer package and install it with composer require
- B. Use the composer-merge-plugin to enable support for extension in app/code
- C. Add it to the project inapp/code and commit it to git
- D. Request composer repository credentials from the extension vendor

Correct Answer: C

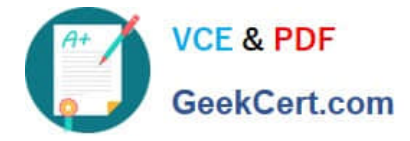

#### **QUESTION 4**

Your team is working on two ma)or changes affecting the product page and you want the ability to implement and test these changes in parallel. Your company is using the Pro plan.

How do you achieve this using the Project Web Ul?

- A. Create branches from Production to ensure the catalog is up to date
- B. Create branches from Integration to facilitate merging

C. Create branches from the Magento Cloud Docker image to ensure the changes are made on the most recent codebase

D. Create branches from Staging to ensure the changes are tested on an environment similar toProduction

Correct Answer: A

# **QUESTION 5**

You want to improve the ability to monitor Production deployments by setting up an email notification system.

How do you achieve this?

A. Enable Deployment Notifications under Configure Environment > Settings in the Protect Web

- B. Build a custom module which hooks into the deployment phase and sends emails in real-time
- C. Configure log notifications in the.magento.env.yaml file
- D. Use the magento-cloud environment:deploy:email command to enable email notifications

Correct Answer: B

[Latest AD0-E706 Dumps](https://www.geekcert.com/ad0-e706.html) [AD0-E706 VCE Dumps](https://www.geekcert.com/ad0-e706.html) [AD0-E706 Braindumps](https://www.geekcert.com/ad0-e706.html)